# **CRYPT\$ - Return CRYPT\$ hash**

The CRYPT\$ routine can be used to calculate a hash-sum using the Microsoft CryptAPI.

### **1. Invocation**

To use the CryptAPI to calculate a hash-sum code:

CALL CRYPT\$ USING *ha*

where *ha* is a control block of the following format:

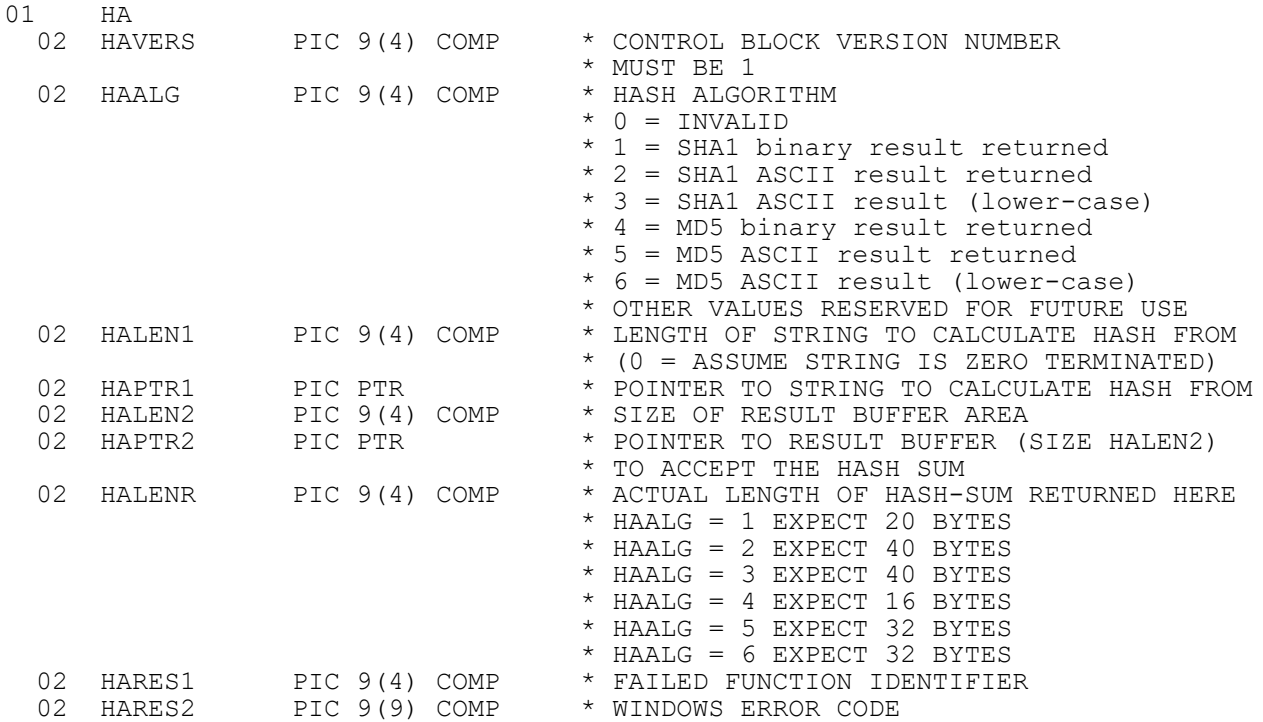

## **2. STOP Codes and Exception Conditions**

The following STOP codes may be generated by CRYPT\$:

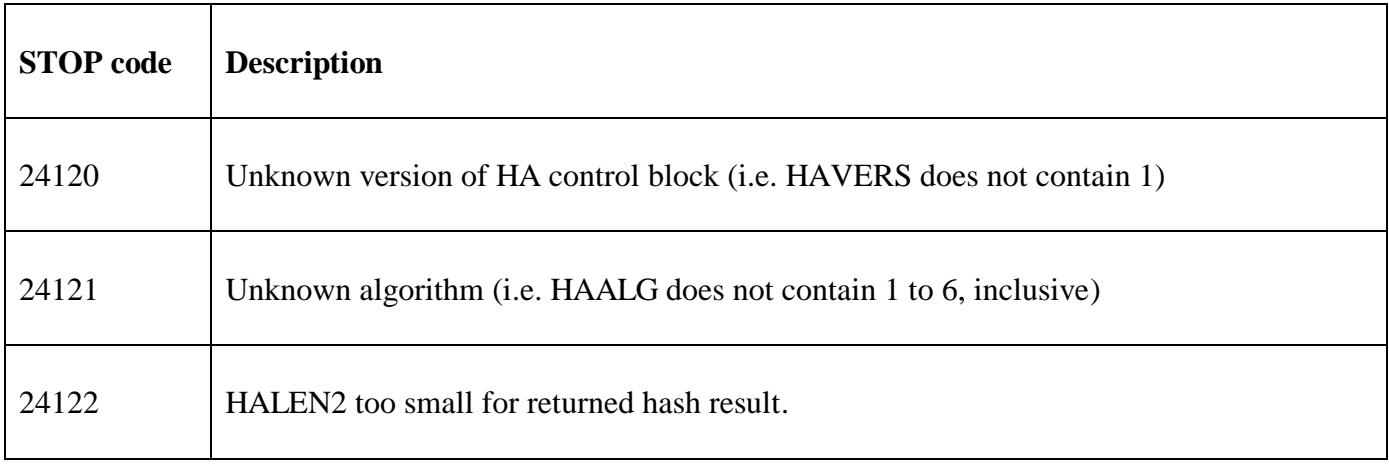

The following exception conditions may be returned by CRYPT\$:

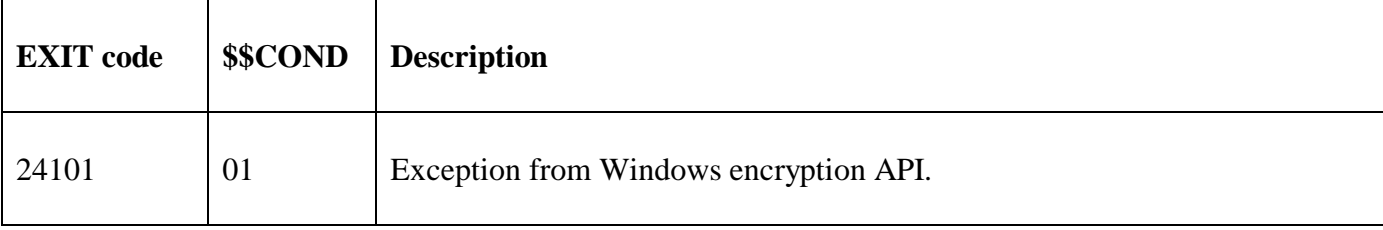

### **3. Programming Notes**

CRYPT\$ is only available with GSM SP-30 and GLOBAL.EXE V4.10, or later.

HAALG values 4,5 and 6 (for MD5 hashing) are only supported by GSM SP-35, and later; and GLOBAL.EXE V5.6, and later.

A series of Windows functions are executed in order to return a hash-sum. If any of these functions fails CRYPT\$ returns an EXIT 24101 with the last Windows error code in HARES2 and the failed function-id in HARES1:

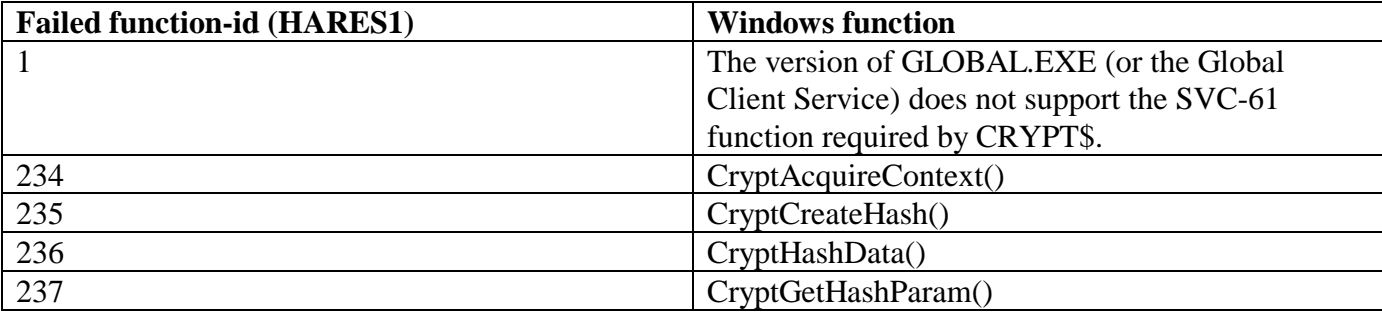

Please refer to Microsoft documentation for details of Windows error code.

#### **4. Examples**

[EXAMPLE REQUIRED]

#### **5. Copy-Books**

None.

#### **6. See Also**

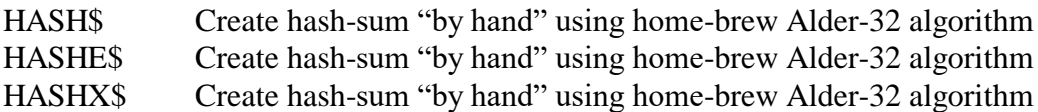